**Cloud Backup Robot Crack [Win/Mac]**

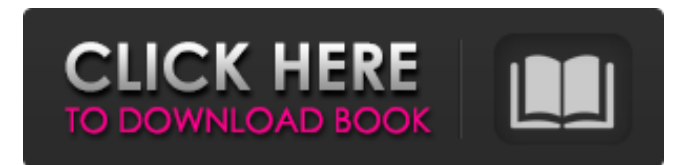

**Cloud Backup Robot Crack + 2022 [New]**

Cloud Backup Robot is a comprehensive and reliable software solution whose main purpose resides in offering you the means of regularly creating copies of your data, be it files, folders or SQL databases. Wizard-based functioning The

application resorts to using a wizard in order to guide you through every step of the operation and ensure its success, even if you are not fully experienced with such tools. Once all the steps are completed, Cloud Backup Robot lists the tasks in its main window; there, it allows you to run backups on demand, edit their running parameters or remove them from the queue altogether. Swiftly schedule

backup tasks for files, folders and databases When creating a new job, you will firstly need to opt between 'Files & Folders' or 'Microsoft SQL Server', the latter requiring you to have

access to the targeted database and possibly specify the login credentials. Consequently, you can assign the entry a name, then add the items you wish to backup. In the case of 'Files & Folders', you simply have to indicate the path where they are

stored. However, the 'File Filters' let you be more specific about which formats to include and exclude from the operation. Optionally, you can activate archive encryption. Moreover, Cloud Backup Robot allows you to add several different destinations, including local and cloud-based ones (Google Drive, OneDrive, Dropbox, Amazon S3, Box), as well as network folders or FTP / FTPS / SFTP servers. The operation can occur

on demand or on a schedule, several times a day, a week or a month, enabling you to define the precise time and date when it should run, so as not to interfere with your regular activity. A straightforward backup instrument In conclusion, Cloud Backup Robot is an efficient and intuitive program which can assist you in creating as many copies of your essential data as you need, thus making sure that

if your system were to crash or be infected by a virus, you would not lose everything you worked on. Wizard-based functioning The application resorts to using a wizard in order to guide you through every step of the operation and ensure its success, even if you are not fully experienced with such tools. Once all the steps are completed, Cloud Backup Robot lists the tasks in its main window; there, it allows you to

## run backups on demand, edit their running parameters or remove them from the queue altogether. Swiftly

**Cloud Backup Robot**

Cloud Backup Robot Torrent Download is a comprehensive and reliable software solution whose main purpose resides in offering you the means of regularly creating copies of your data, be it files, folders or SQL

databases. Wizard-based functioning The application resorts to using a wizard in order to guide you through every step of the operation and ensure its success, even if you are not fully experienced with such tools. Once all the steps are completed, Cloud Backup Robot lists the tasks in its main window; there, it allows you to run backups on demand, edit their running parameters or remove them from the queue

altogether. Swiftly schedule backup tasks for files, folders and databases When creating a new job, you will firstly need to opt between 'Files & Folders' or 'Microsoft SQL Server', the latter requiring you to have access to the targeted database and possibly specify the login credentials. Consequently, you can assign the entry a name, then add the items you wish to backup. In the case of 'Files & Folders', you simply have to

indicate the path where they are stored. However, the 'File Filters' let you be more specific about which formats to include and exclude from the operation. Optionally, you can activate archive encryption. Moreover, Cloud Backup Robot allows you to add several different destinations, including local and cloud-based ones (Google Drive, OneDrive, Dropbox, Amazon S3, Box), as well as network folders or FTP / FTPS / SFTP

servers. The operation can occur on demand or on a schedule, several times a day, a week or a month, enabling you to define the precise time and date when it should run, so as not to interfere with your regular activity. A straightforward backup instrument In conclusion, Cloud Backup Robot is an efficient and intuitive program which can assist you in creating as many copies of your essential data as

you need, thus making sure that if your system were to crash or be infected by a virus, you would not lose everything you worked on. The utilization of genomics data has become a major research topic for the development of modern drug discovery. However, the integration of genomics data into scientific workflows is still challenging due to the increasing number of data types and entities that must be processed

and analysed. As an alternative to tedious manual data integration, we have developed DataStreams. DataStreams has been conceived to import genomics data into scientific workflows in an efficient 09e8f5149f

Cloud Backup Robot is an efficient and intuitive backup system that allows you to create any number of backups, at any time, from a single source to multiple destinations. A personal cloud is not just a relatively new name for what has always been your own computer – it represents a profound change in the way we view computers. In the past, we

have often been forced to make computers depend on centralised services to handle key aspects of our business. The cloud is setting us free to own, maintain and update our own computers without being tied to any centralised service. Cloud Backup Robot Description: Cloud Backup Robot is a complete solution designed to help you to backup your precious data and important documents. The ability to keep

your most important data safely and securely is of paramount importance to anyone that has valuable information and data on their computer. The ability to upgrade to a new device and not have to worry about losing your data is a true blessing. Cloud Backup Robot Description: Cloud Backup Robot is a comprehensive and reliable solution whose main purpose resides in offering you the means of regularly creating

copies of your data, be it files, folders or SQL databases. Wizard-based functioning The application resorts to using a wizard in order to guide you through every step of the operation and ensure its success, even if you are not fully experienced with such tools. Once all the steps are completed, Cloud Backup Robot lists the tasks in its main window; there, it allows you to run backups on demand, edit

their running parameters or remove them from the queue altogether. Swiftly schedule backup tasks for files, folders and databases When creating a new job, you will firstly need to opt between 'Files & Folders' or 'Microsoft SQL Server', the latter requiring you to have access to the targeted database and possibly specify the login credentials. Consequently, you can assign the entry a name, then add the items you wish to

backup. In the case of 'Files & Folders', you simply have to indicate the path where they are stored. However, the 'File Filters' let you be more specific about which formats to include and exclude from the operation. Optionally, you can activate archive encryption. Moreover, Cloud Backup Robot allows you to add several different destinations, including local and cloud-based ones (Google Drive, OneDrive, Dropbox, Amazon

## S3, Box), as well as network folders or FTP / FTPS / SFTP

**What's New In Cloud Backup Robot?**

Cloud Backup Robot is a comprehensive and reliable software solution whose main purpose resides in offering you the means of regularly creating copies of your data, be it files, folders or SQL databases. Wizard-based functioning The application resorts to using a

wizard in order to guide you through every step of the operation and ensure its success, even if you are not fully experienced with such tools. Once all the steps are completed, Cloud Backup Robot lists the tasks in its main window; there, it allows you to run backups on demand, edit their running parameters or remove them from the queue altogether. Swiftly schedule backup tasks for files, folders

and databases When creating a new job, you will firstly need to opt between 'Files & Folders' or 'Microsoft SQL Server', the latter requiring you to have access to the targeted database and possibly specify the login credentials. Consequently, you can assign the entry a name, then add the items you wish to backup. In the case of 'Files & Folders', you simply have to indicate the path where they are stored. However, the 'File

Filters' let you be more specific about which formats to include and exclude from the operation. Optionally, you can activate archive encryption. Moreover, Cloud Backup Robot allows you to add several different destinations, including local and cloud-based ones (Google Drive, OneDrive, Dropbox, Amazon S3, Box), as well as network folders or FTP / FTPS / SFTP servers. The operation can occur on demand or on a schedule,

several times a day, a week or a month, enabling you to define the precise time and date when it should run, so as not to interfere with your regular activity. A straightforward backup instrument In conclusion, Cloud Backup Robot is an efficient and intuitive program which can assist you in creating as many copies of your essential data as you need, thus making sure that if your system were to crash or

be infected by a virus, you would not lose everything you worked on.Q: Define a kind of function to WPA We can define a functon f:A->A as follows:  $f(x)$  {means that x is a solution of f} We can also define a function f that basically has the same effect as f: A->A but does not guarantee that x is a solution. Example:  $f(f(x)) = f$ 

**System Requirements For Cloud Backup Robot:**

General: Requires a 64-bit processor and operating system OS: Windows 7, Windows 8, Windows 10 Processor: Intel Core i3 or AMD equivalent RAM: 8 GB or more of RAM (12 GB or more recommended) Graphics: DirectX 11 graphics card with 1 GB of VRAM Hard disk: 50 GB Sound card: DirectX 11 compatible sound card DirectX: Version 11

## Additional Notes: Please note that all online features are a service provided by BioWare and can be turned

<https://thecryptobee.com/my-progress-bar-crack-with-full-keygen-win-mac/>

[http://humlog.social/upload/files/2022/06/JtOFgT9U5TYYLpxPXVGc\\_08\\_0666644dcafbfb69bf00b9bf9e443c6c\\_file.pdf](http://humlog.social/upload/files/2022/06/JtOFgT9U5TYYLpxPXVGc_08_0666644dcafbfb69bf00b9bf9e443c6c_file.pdf) <http://villa-mette.com/?p=9570>

[https://rulan.eu/wp-content/uploads/2022/06/Street\\_Stuff\\_Icons\\_\\_Crack\\_\\_Activation\\_Download\\_3264bit.pdf](https://rulan.eu/wp-content/uploads/2022/06/Street_Stuff_Icons__Crack__Activation_Download_3264bit.pdf)

<https://silkfromvietnam.com/softaken-eml-attachment-extractor-crack-registration-code-pc-windows/>

[https://sciencetrail.com/wp-content/uploads/2022/06/Duplicate\\_Sweeper.pdf](https://sciencetrail.com/wp-content/uploads/2022/06/Duplicate_Sweeper.pdf)

[https://cdn.geeb.xyz/upload/files/2022/06/6LqymIaxPADcb8S5OME3\\_08\\_cf4e3eb844ae483f03aed2a2647e9dda\\_file.pdf](https://cdn.geeb.xyz/upload/files/2022/06/6LqymIaxPADcb8S5OME3_08_cf4e3eb844ae483f03aed2a2647e9dda_file.pdf)

[https://spiruproject.site/wp-content/uploads/2022/06/WebTide\\_For\\_Windows\\_Crack\\_\\_Free\\_WinMac.pdf](https://spiruproject.site/wp-content/uploads/2022/06/WebTide_For_Windows_Crack__Free_WinMac.pdf)

<https://speakerauthorblueprint.com/?p=7943>

<https://gamedevnikhil.com/wp-content/uploads/2022/06/TrueDownloader.pdf>

<http://carlamormon.com/?p=3360>

[http://trzyosly.pl/wp-content/uploads/2022/06/Malvastyle\\_USB\\_Repair\\_Crack\\_\\_2022\\_New.pdf](http://trzyosly.pl/wp-content/uploads/2022/06/Malvastyle_USB_Repair_Crack__2022_New.pdf)

[https://www.iraya.ir/wp-content/uploads/2022/06/GeoVision\\_IP\\_Device\\_Utility.pdf](https://www.iraya.ir/wp-content/uploads/2022/06/GeoVision_IP_Device_Utility.pdf)

[https://nwithrives.com/wp-content/uploads/2022/06/BlockFB\\_\\_Crack\\_Torrent\\_Activation\\_Code\\_PCWindows\\_2022\\_New.pdf](https://nwithrives.com/wp-content/uploads/2022/06/BlockFB__Crack_Torrent_Activation_Code_PCWindows_2022_New.pdf) [https://mimaachat.com/upload/files/2022/06/cUiGj3c3j3LPHS1ZWrnd\\_08\\_0666644dcafbfb69bf00b9bf9e443c6c\\_file.pdf](https://mimaachat.com/upload/files/2022/06/cUiGj3c3j3LPHS1ZWrnd_08_0666644dcafbfb69bf00b9bf9e443c6c_file.pdf)

<https://www.plori-sifnos.gr/reggelretranslate-crack/>

<https://www.ticonsiglioperche.it/synactis-photostudio-crack-free-april-2022/uncategorized/>

<https://mycoopmed.net/wp-content/uploads/2022/06/contosyr.pdf>

<http://raga-e-store.com/relaunch64-crack-free-download-for-windows/>

<https://halalrun.com/wp-content/uploads/2022/06/elerad.pdf>